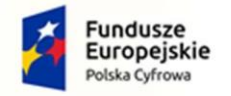

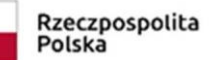

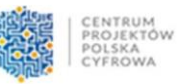

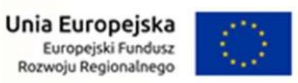

Załącznik nr 1 do Zapytania ofertowego

# OPIS PRZEDMIOTU ZAMÓWIENIA

## Spis treści

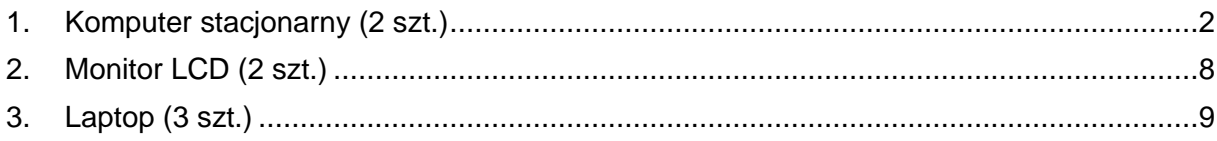

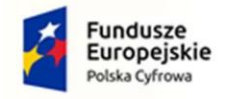

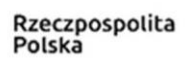

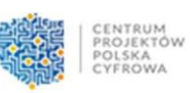

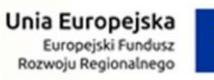

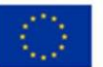

### **1. Komputer stacjonarny (2 szt.)**

<span id="page-1-0"></span>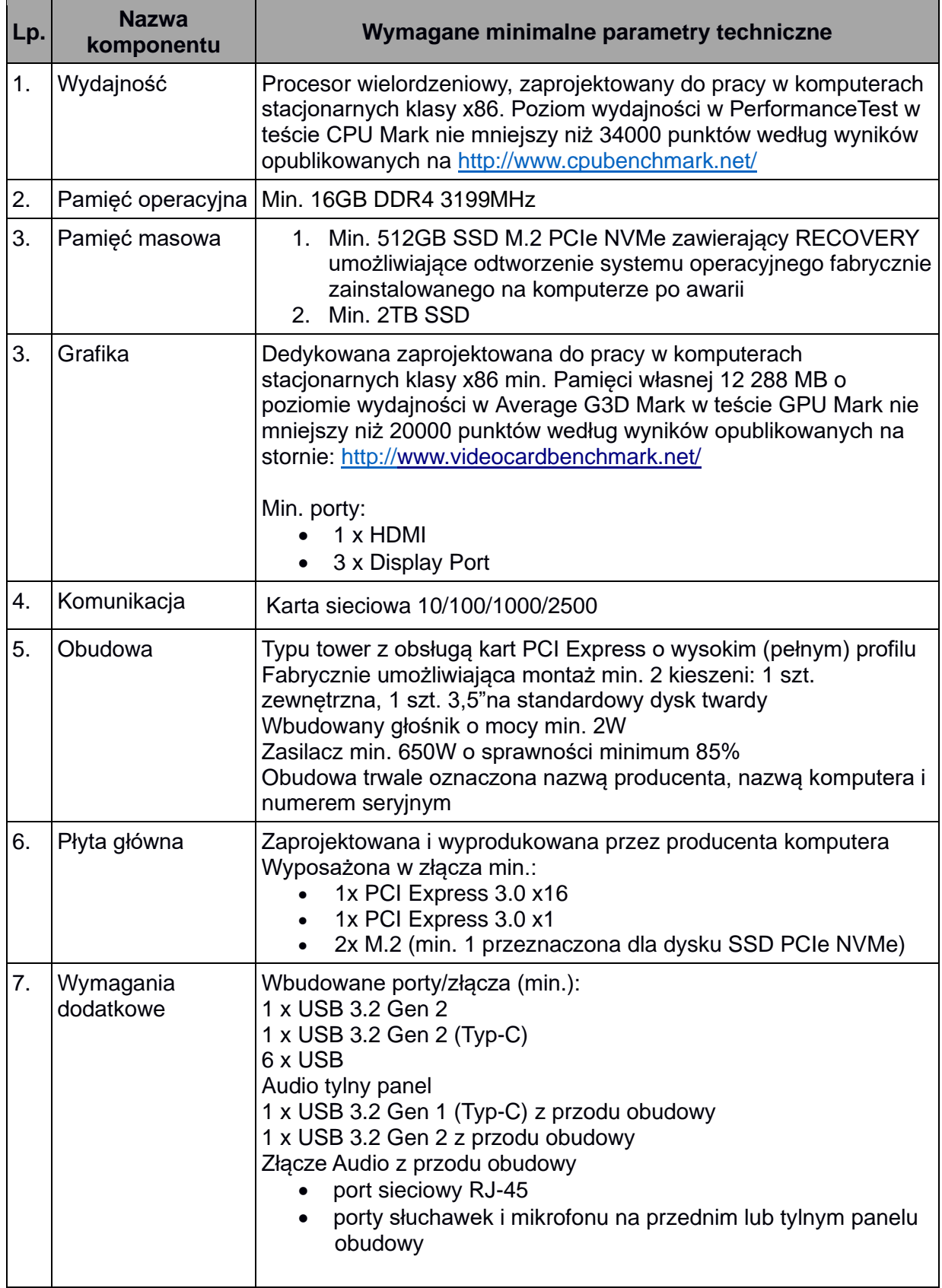

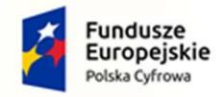

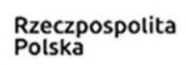

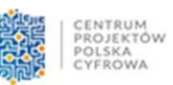

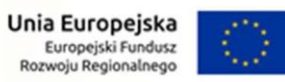

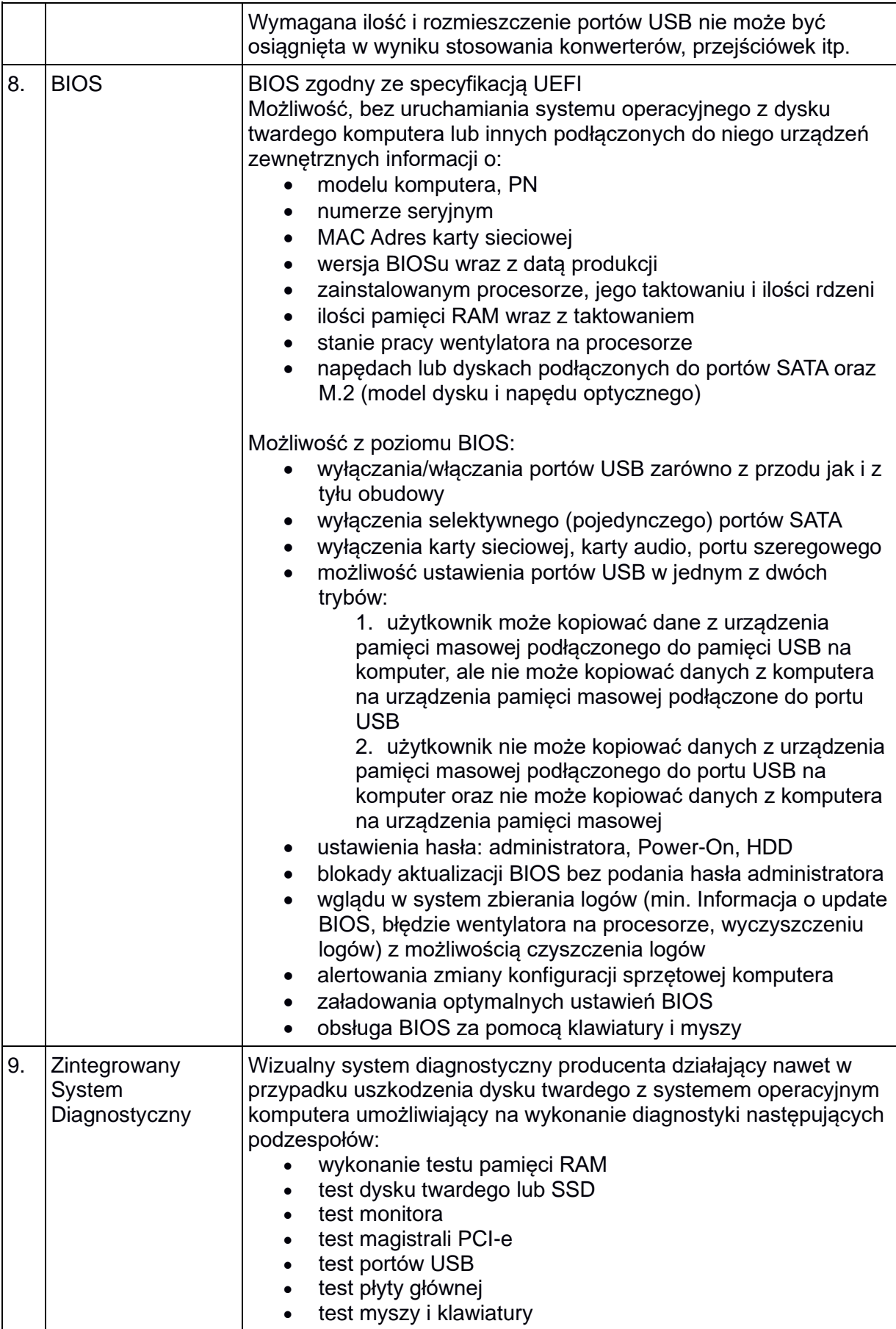

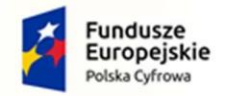

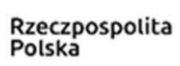

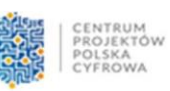

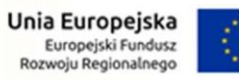

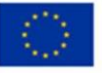

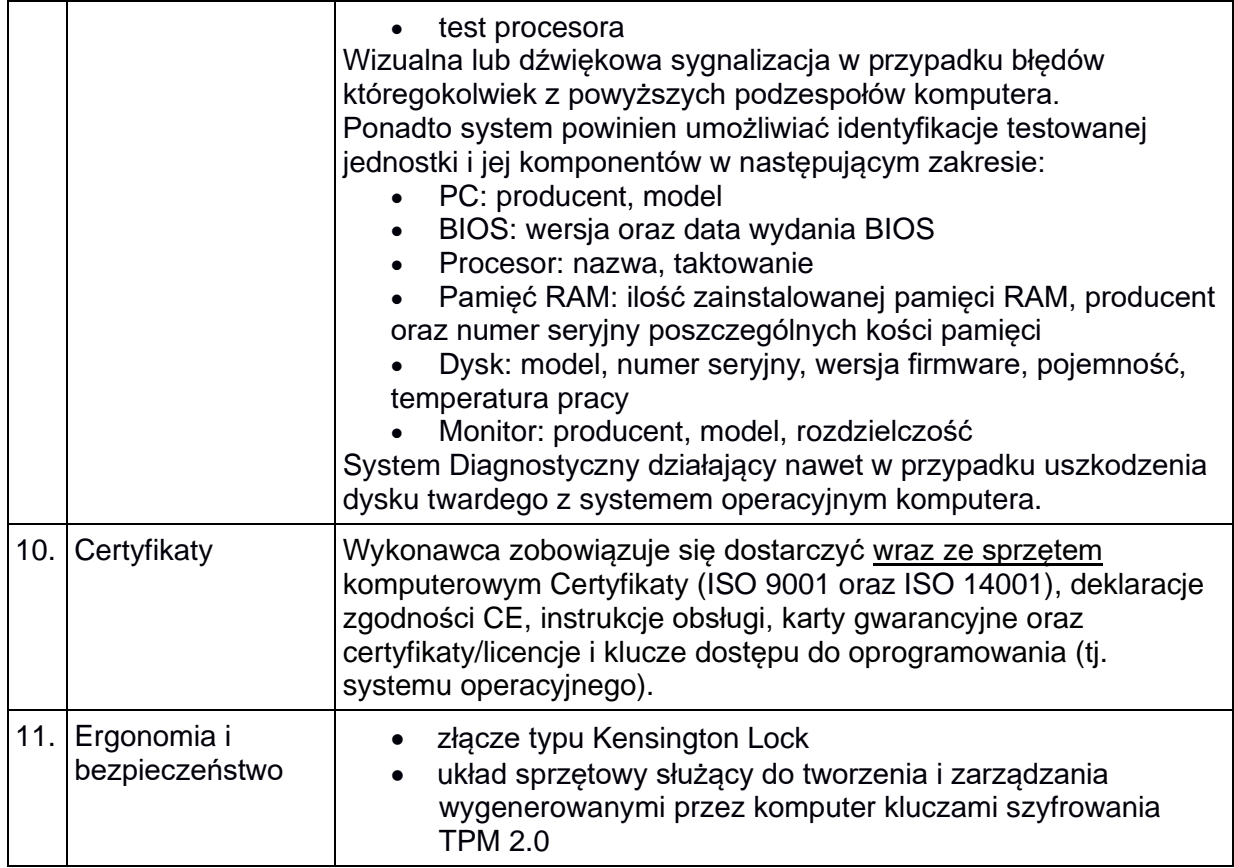

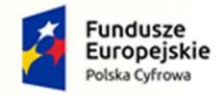

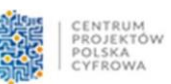

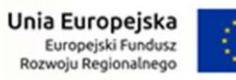

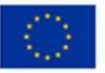

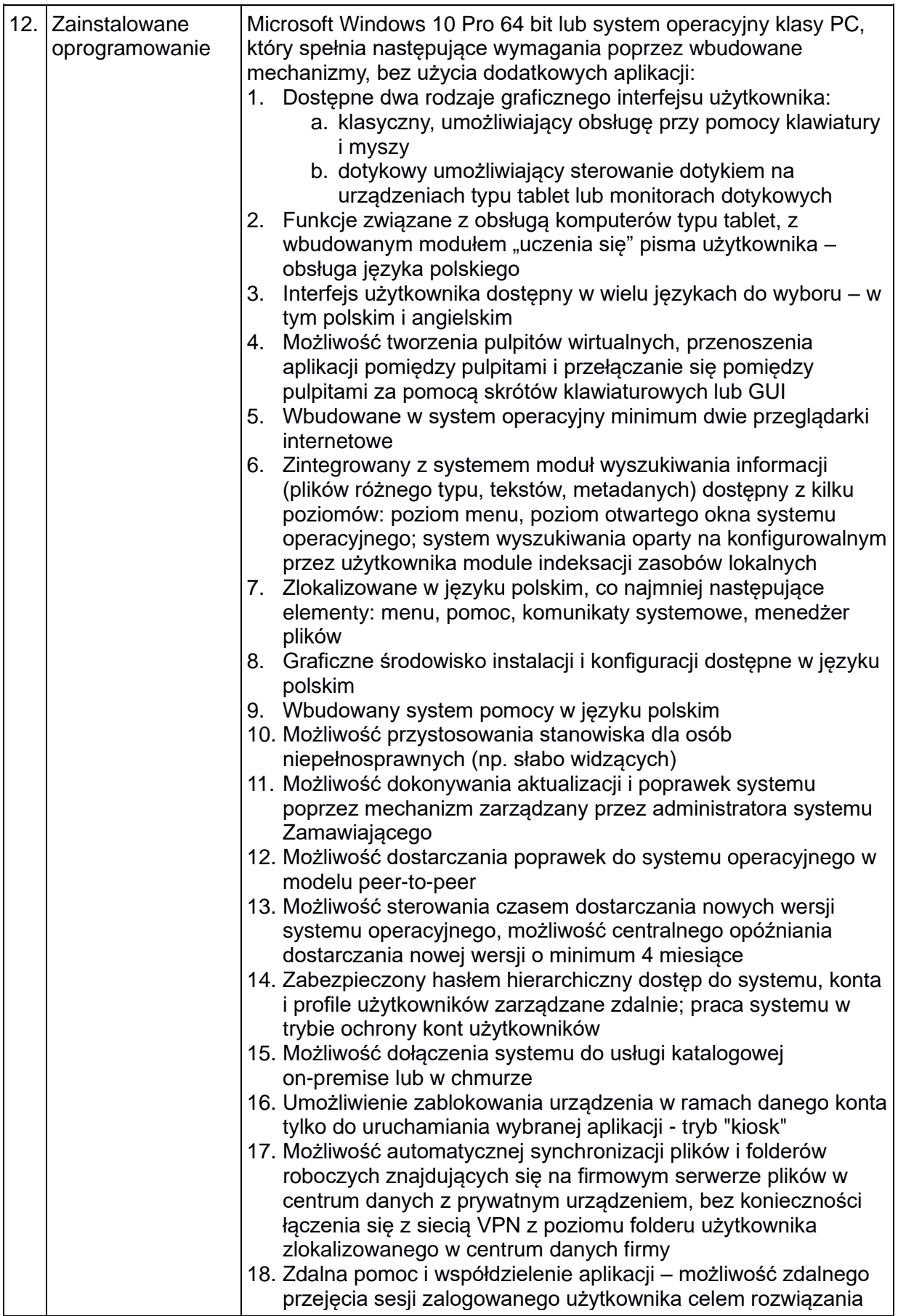

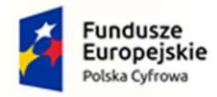

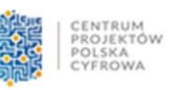

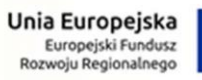

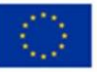

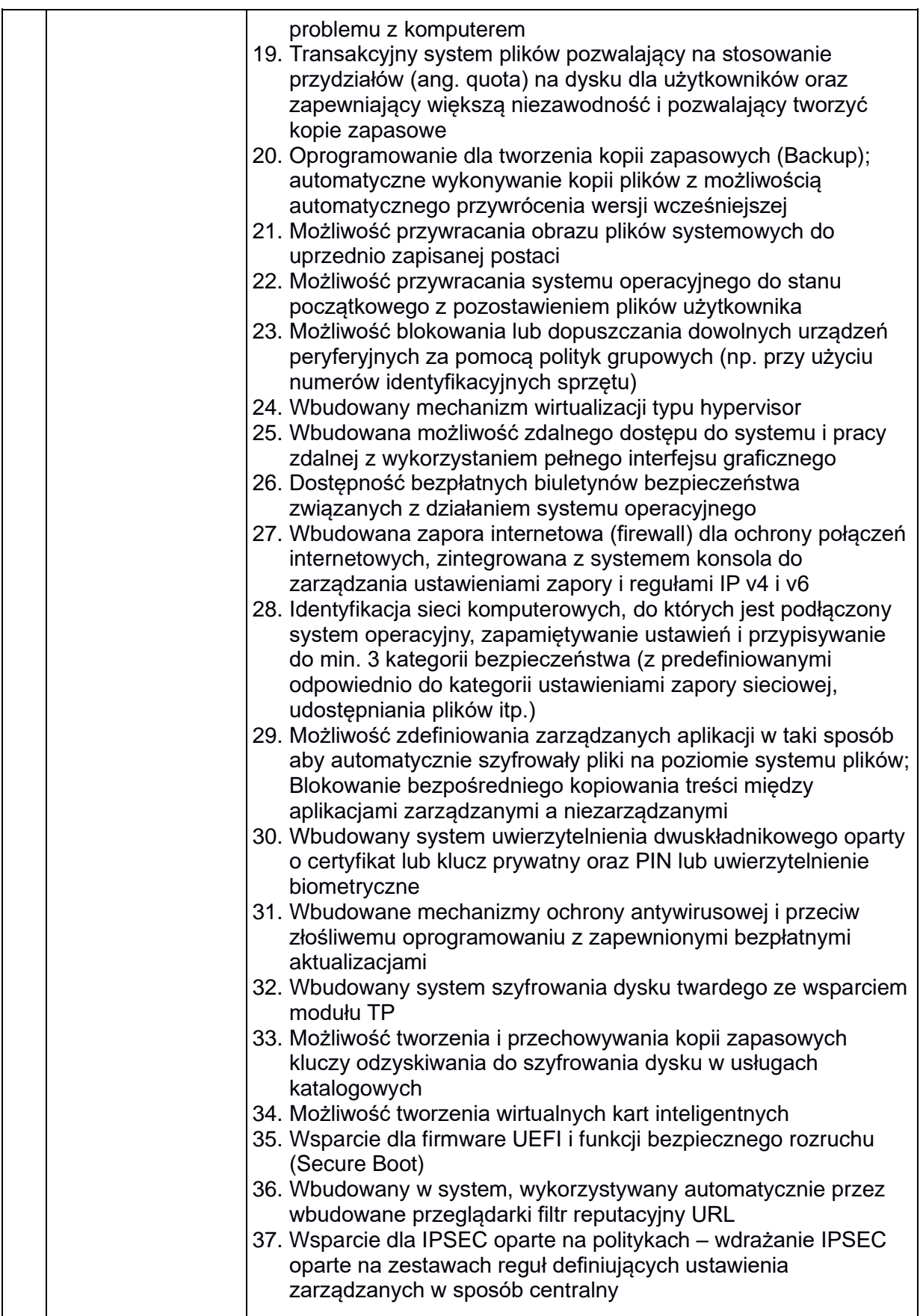

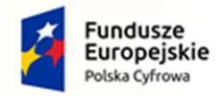

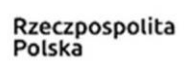

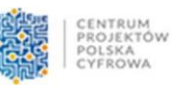

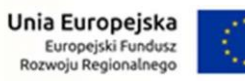

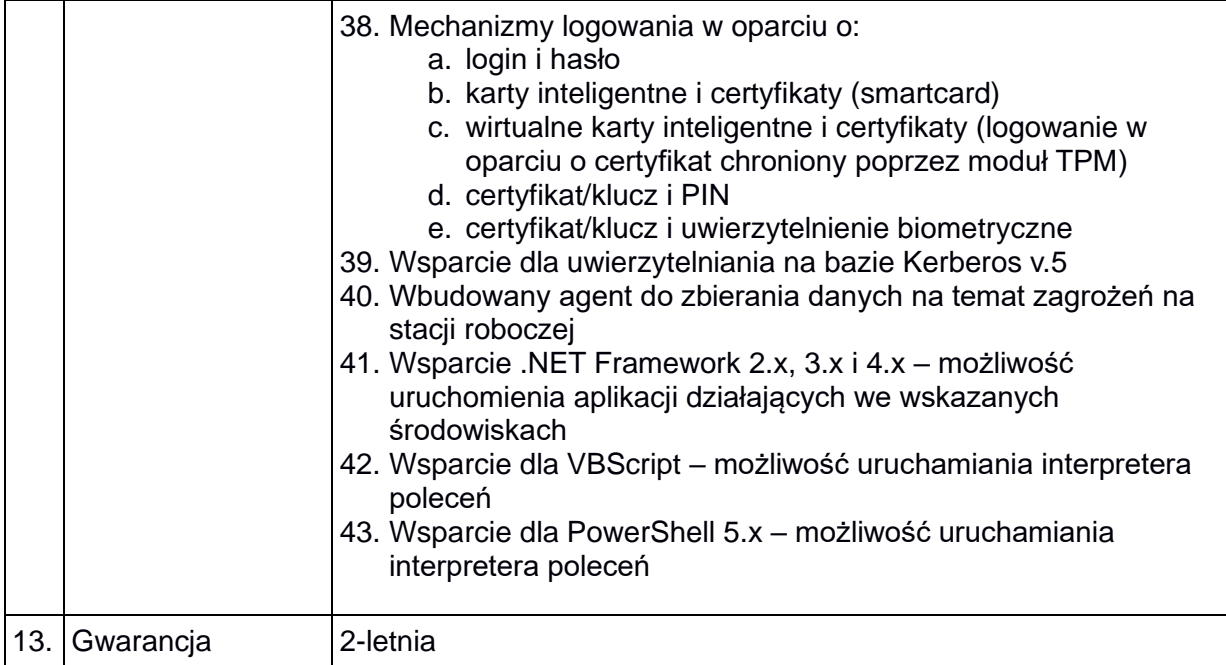

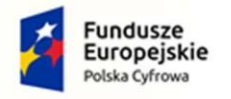

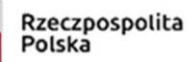

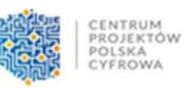

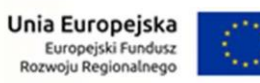

### **2. Monitor LCD (2 szt.)**

<span id="page-7-0"></span>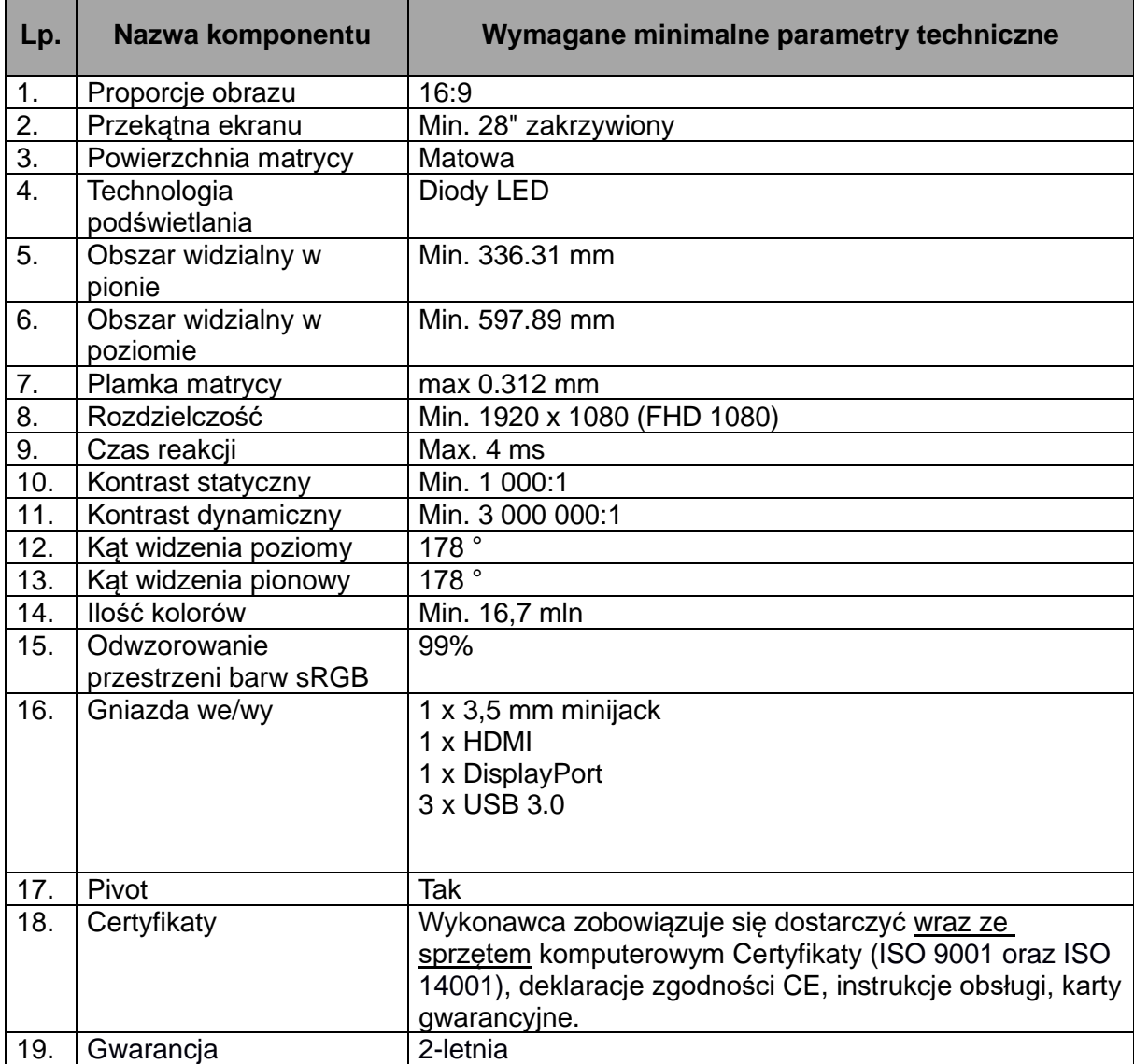

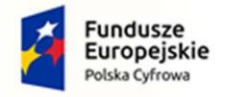

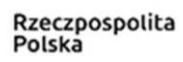

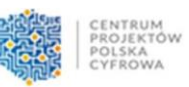

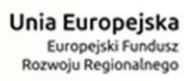

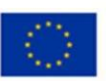

### <span id="page-8-0"></span>**3. Laptop (3 szt.)**

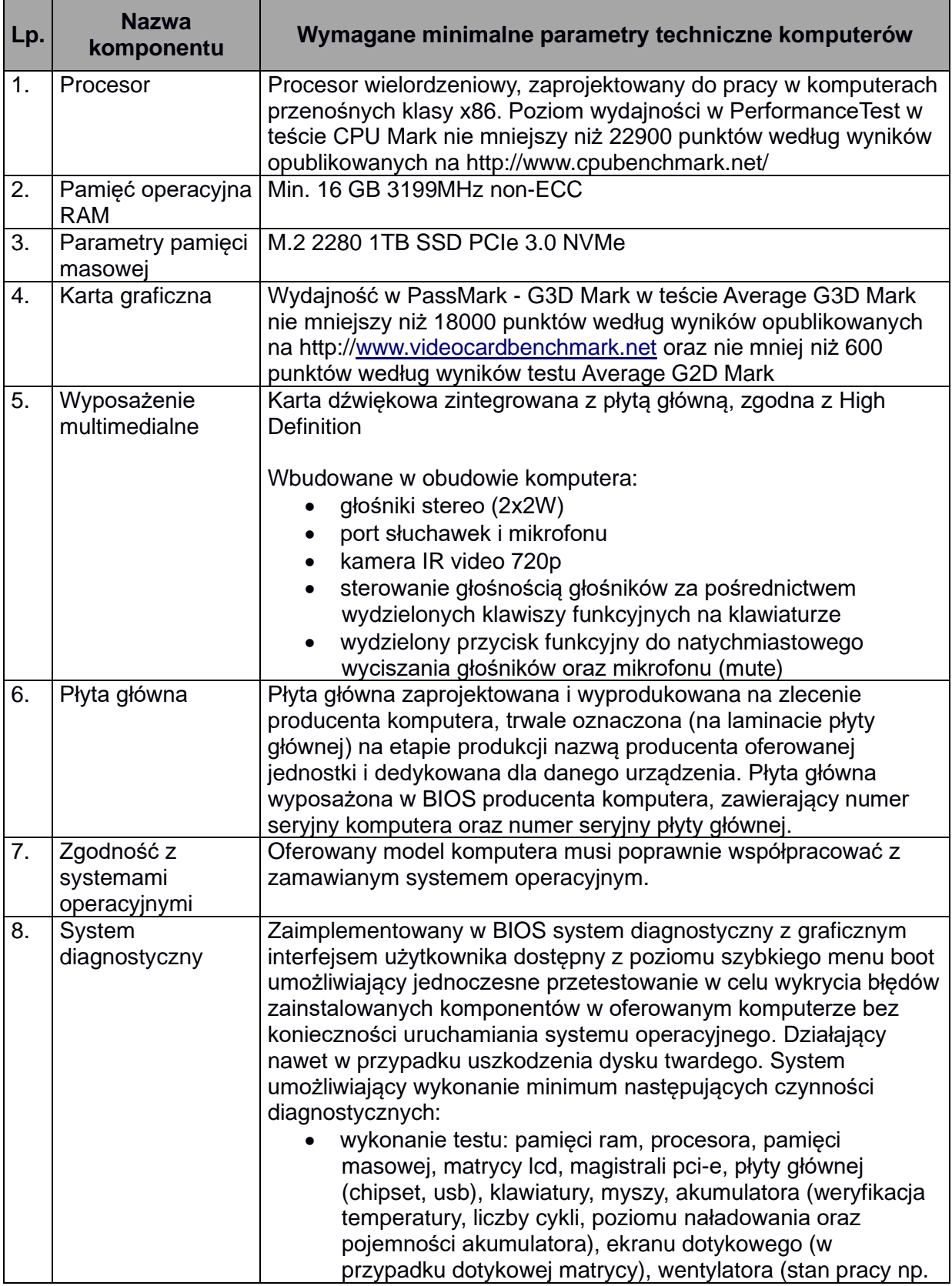

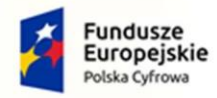

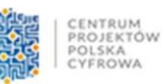

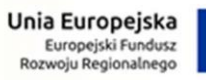

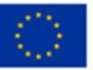

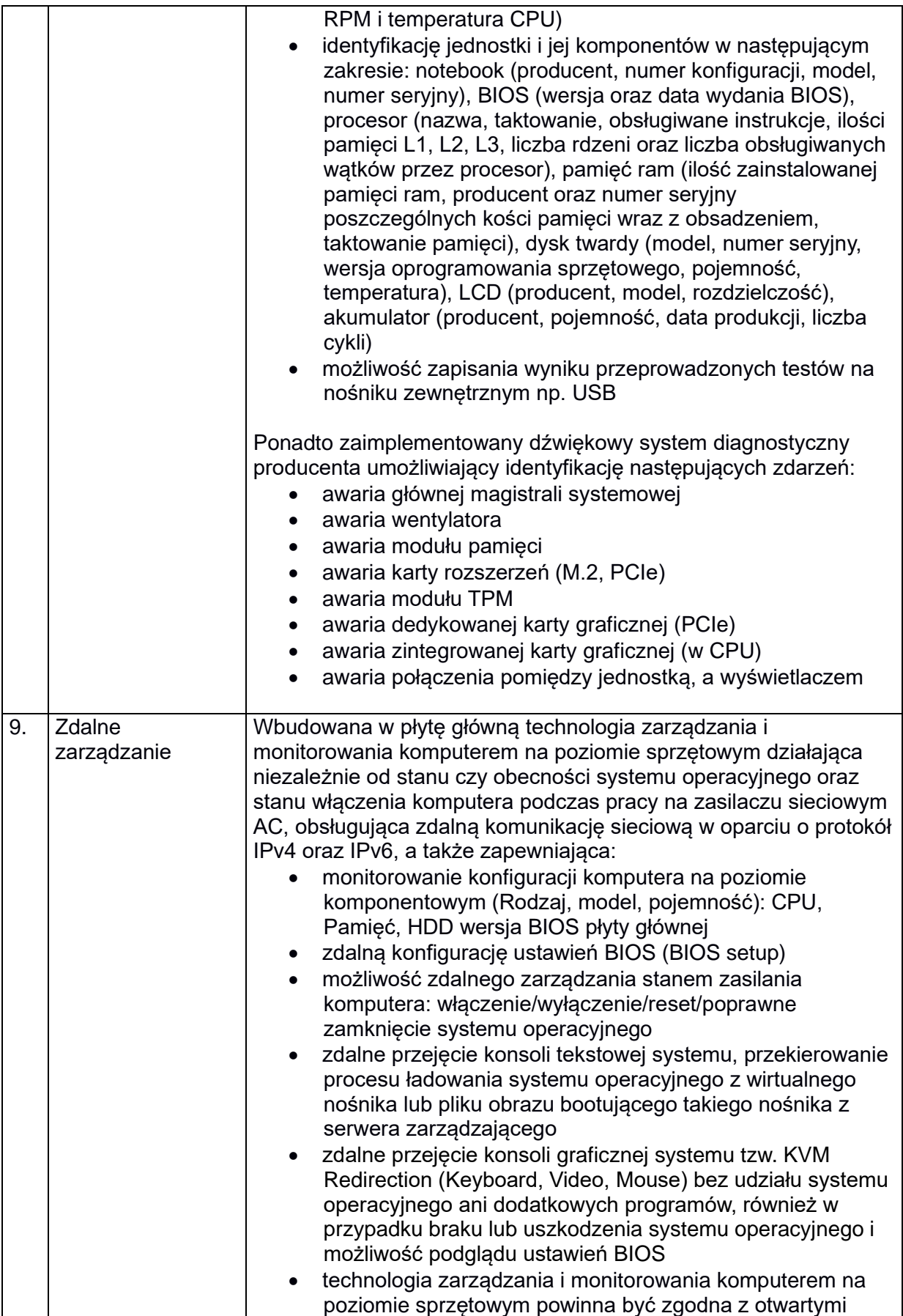

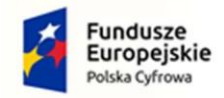

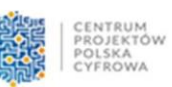

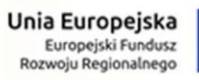

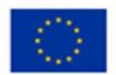

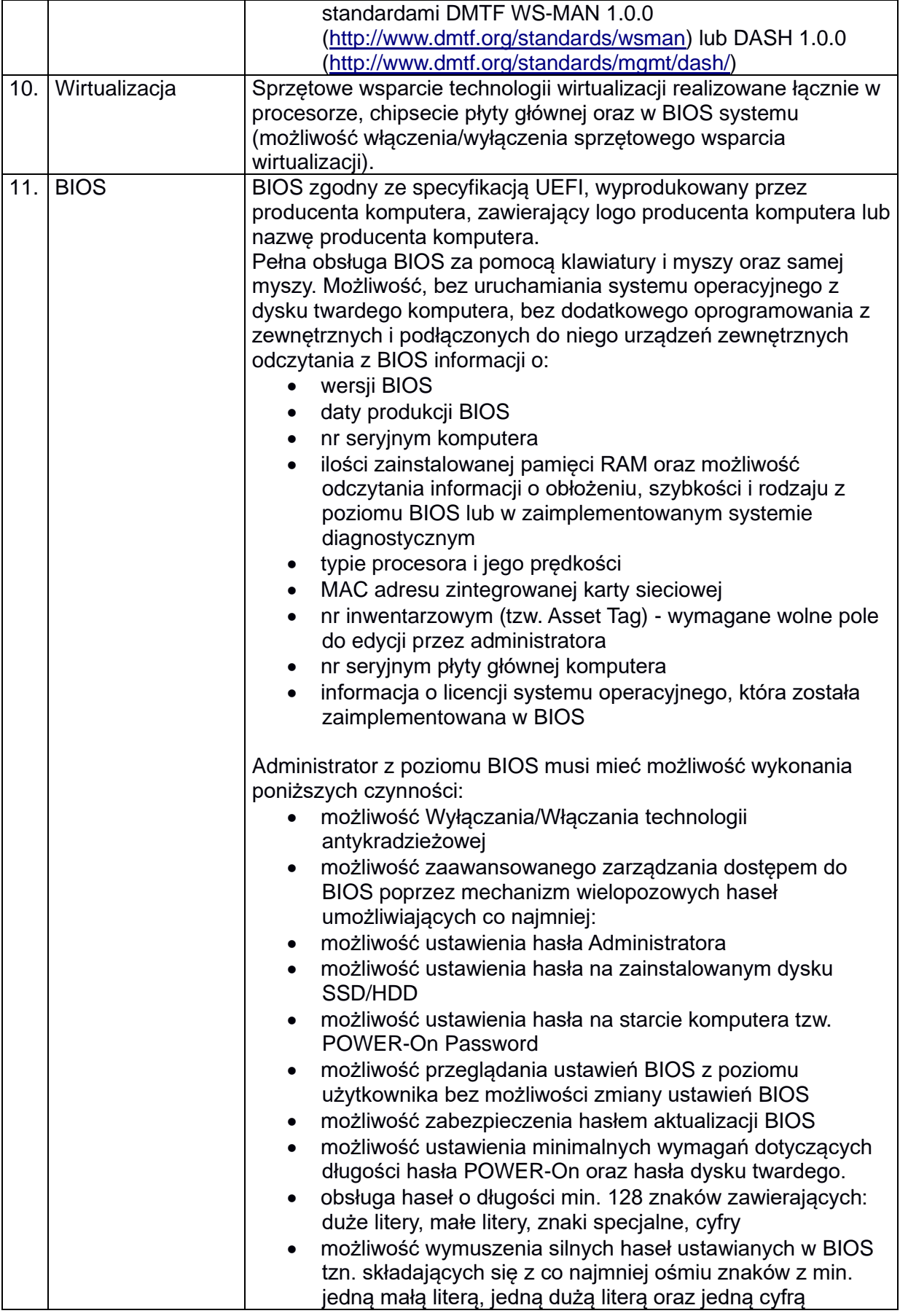

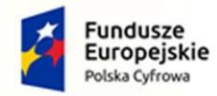

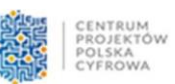

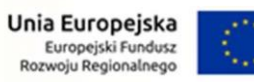

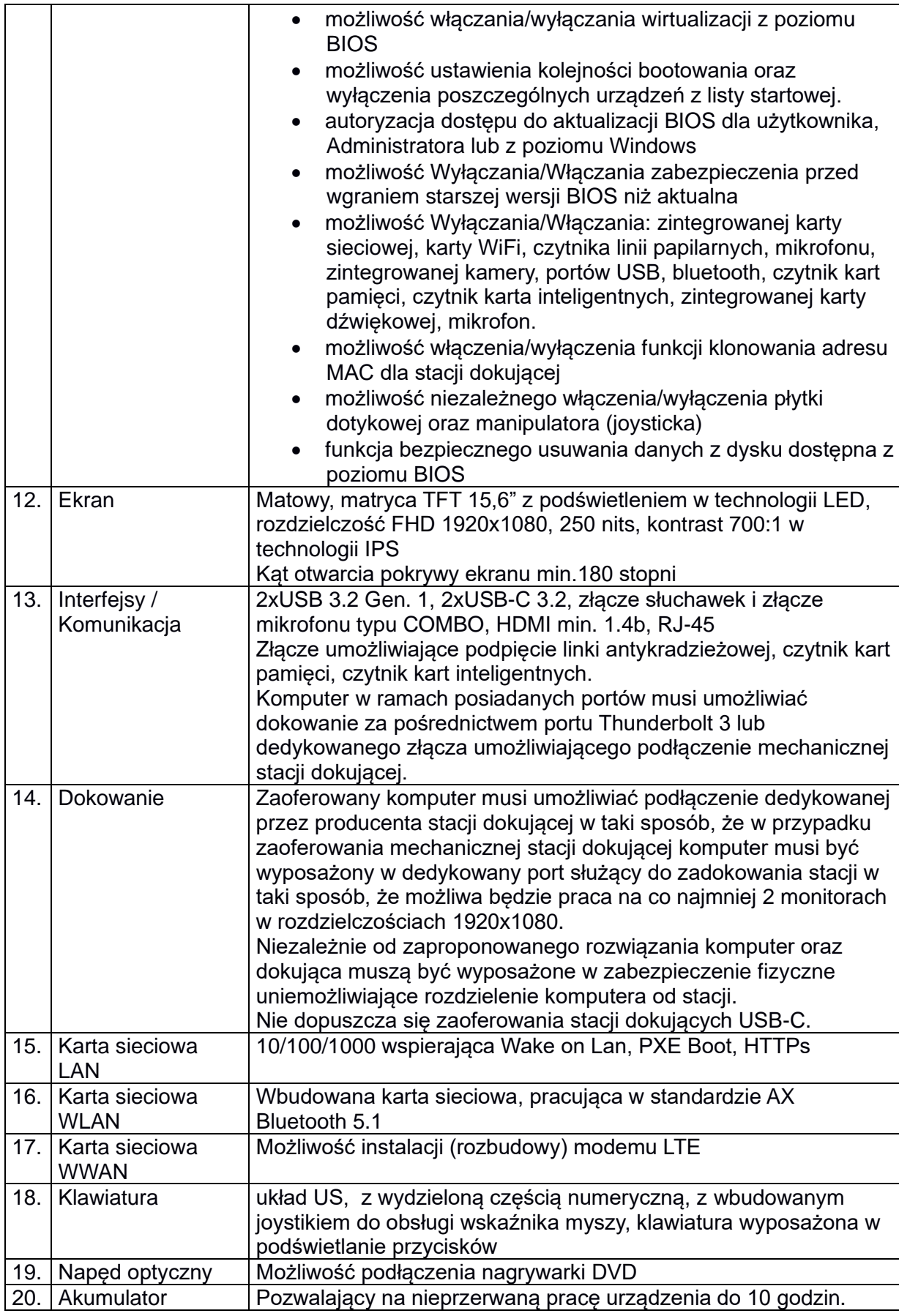

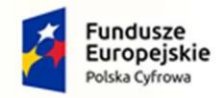

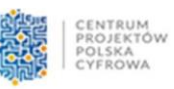

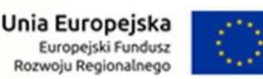

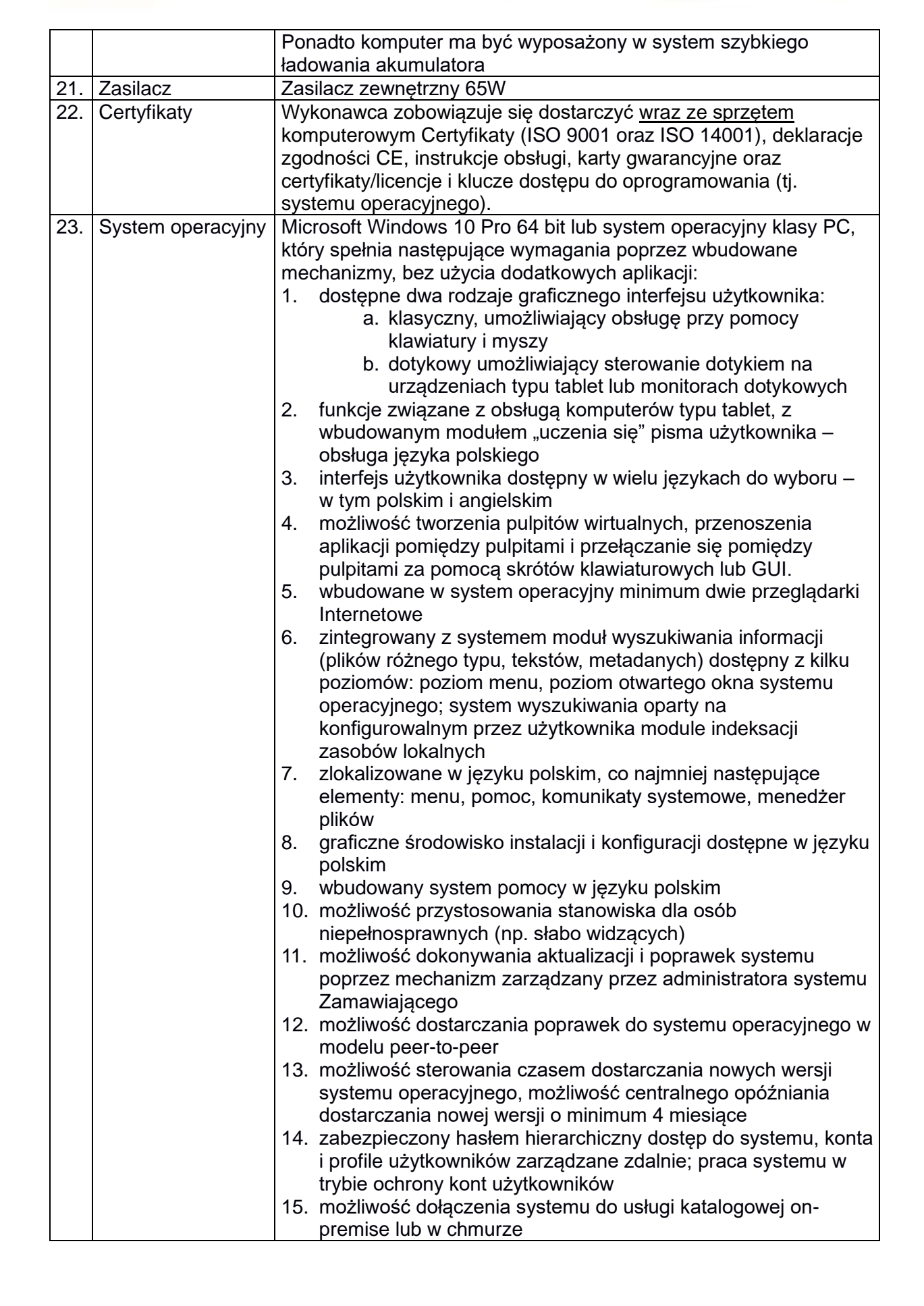

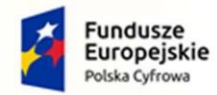

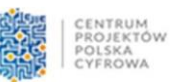

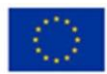

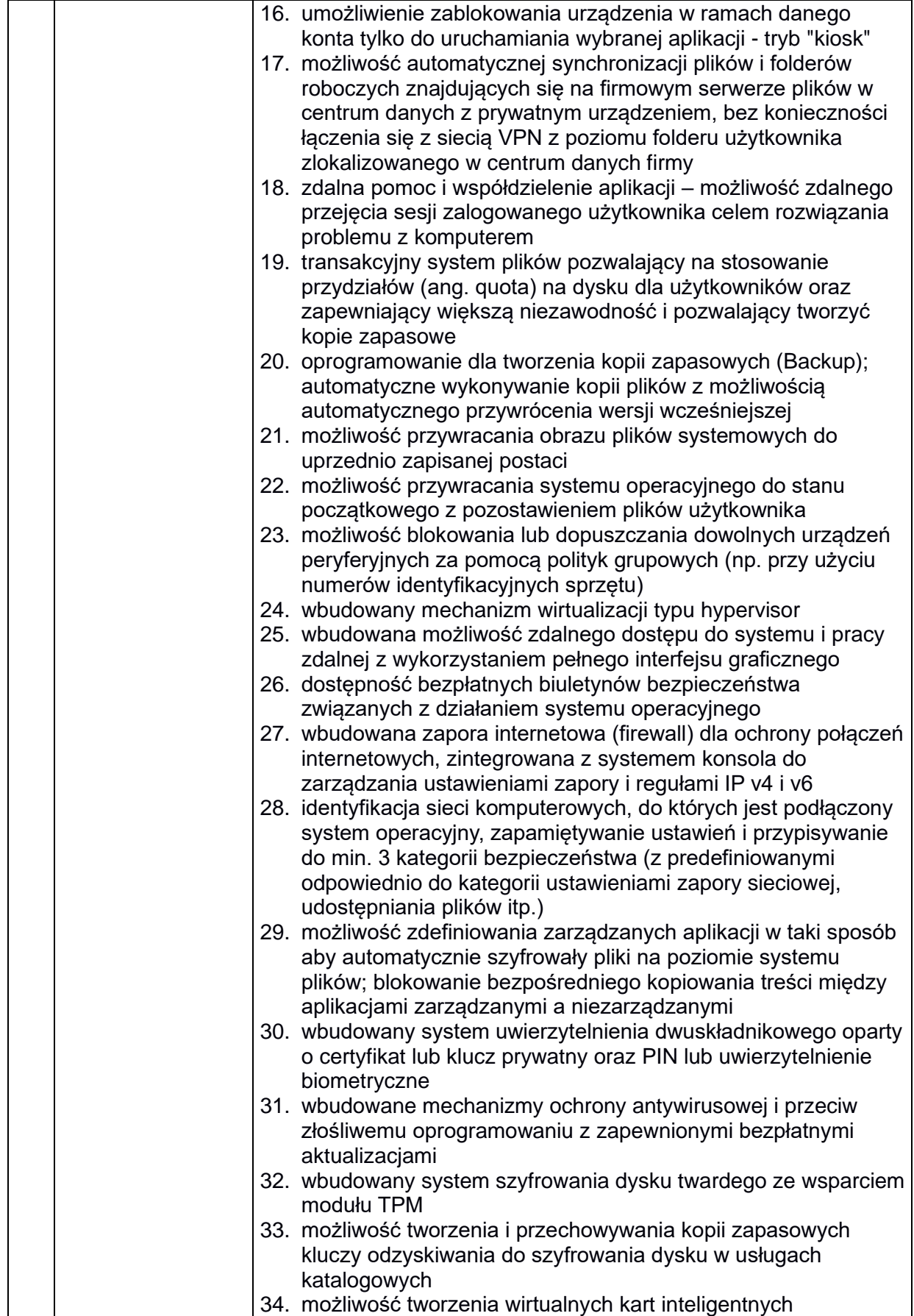

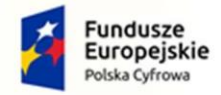

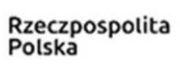

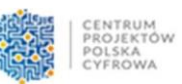

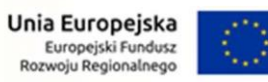

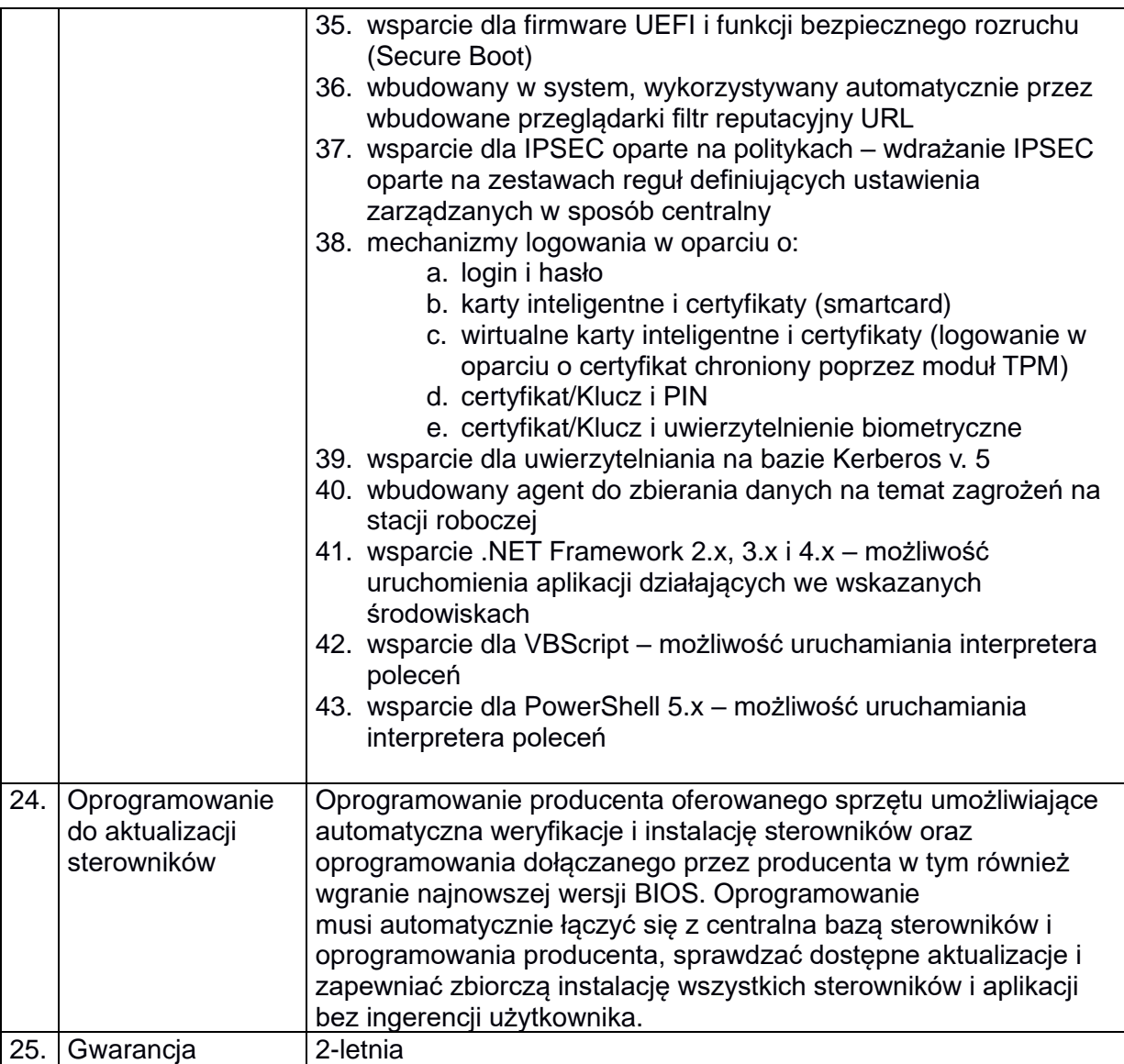